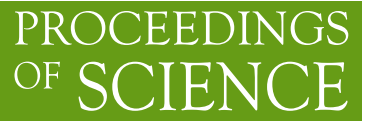

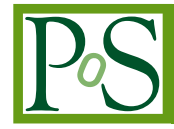

# **Microlensing in binary systems**

# **Davide Ricci**<sup>∗</sup>

*University of Liège E-mail:* [ricci@astro.ulg.ac.be](mailto:ricci@astro.ulg.ac.be)

> We present an easy way to simulate and fit light curves of microlensing events for the particular case of binary stellar systems with occultation, using semi-automatic graphical interfaces written in IDL language. Gravitational microlensing effects are known to induce light amplifications of the background source and, until now, photometry has been the main technique used to study this phenomenon. A good software, capable to fit multiple parameters of the observed light curve of the microlens event, would allow astronomers to obtain important informations about the physical characteristics of the objects studied. The developpement of such a software is focused to some peculiar case, briefly treated in Sec. [1](#page-1-0). The software, written following the parametrization described in Sec. [2](#page-1-0), is presented in Sec. [3](#page-3-0) and [4.](#page-4-0)

*The Manchester Microlensing Conference: The 12th International Conference and ANGLES Microlensing Workshop January 21-25, 2008 Manchester, UK*

<sup>∗</sup>Speaker.

# <span id="page-1-0"></span>1. Introduction

Within the wide field of gravitational lensing, two situations are particularly interesting: simple microlensing events and binary systems with occultation. In the first situation, a foreground pointlike deflector acts as a lens on a background source. The expression of the light curve only depends on a few parameters (see Sec. 2), and its simulation and fit do not present any particularly difficult aspect. The second situation is somewhat more problematic. When two stars come into close alignment on the sky, the background star may be either eclipsed or microlensed by the foreground star. As the stars get aligned, if the angular size of the foreground star is larger than its gravitational deflection angle, then the foreground star can eclipse the background star; if the contrary is true, then it can magnify it. The microlens effect in this case may be quite appreciable for binaries including one or two degenerated stars (WD, BH, NS)[[2](#page-5-0)]. Furthermore, the microlens effect in a binary system is the only case where the gravitational lens action may lead to well reproductive effects. The expression of the light curve in this situation is more complex than in the simple microlensing event, and depends also on the angular sizes of the two components. Secondary effects (limb darkening) may also be considered.

## 2. Parametrization

The parameters that describe the light curves in the different situations of Sec. 1 are generally normalized to the angular radius  $\theta_E$  of the Einstein Ring:

$$
\theta_E = \sqrt{\frac{4GM}{c^2} \frac{D_{ds}}{D_{od} D_{os}}},\tag{2.1}
$$

where  $D_{ds}$ ,  $D_{od}$  and  $D_{os}$  are respectively the distance deflector–source, observer–deflector and observer–source; M is the mass of the deflector; *G* is the constant of gravitation and *c* is the velocity of light. In the situation of simple microlensing event, illustrated in Fig. [1\(a\),](#page-2-0) the angular separation between the two images is

$$
\Delta \theta = \sqrt{\theta_S^2 + 4\theta_E^2},\tag{2.2}
$$

and the total amplification due to the lens effect is

$$
\mu_s = \frac{1}{2} \left( \frac{\Delta \theta}{\theta_S} + \frac{\theta_S}{\Delta \theta} \right) = \frac{1}{2} \left( \frac{\sqrt{\theta_S^2 + 4\theta_E^2}}{\theta_S} + \frac{\theta_S}{\sqrt{\theta_S^2 + 4\theta_E^2}} \right) = \frac{1}{2} \left( \sqrt{1 + \frac{4}{u^2}} + \frac{1}{\sqrt{1 + 4/u^2}} \right), \tag{2.3}
$$

obtained substituting (2.2) in (2.3), and where  $u = \theta_s/\theta_E$ . Always referring to Fig.[1\(a\)](#page-2-0),  $\theta_s$  can be written as

$$
\theta_{\rm S} = \sqrt{\theta_{\rm min}^2 + \theta_x^2} = \sqrt{\theta_{\rm min}^2 + \dot{\theta}_x^2 (t - t_0)^2},\tag{2.4}
$$

where  $\dot{\theta}_x$  is the constant relative angular speed of the source;  $\theta_{min}$  the minimum angular approach; and *t* the time[\[3\]](#page-5-0). So, substituting  $\theta_s$  in the expression of *u*, and normalizing  $\theta_{min}$  and  $\dot{\theta}_x$  to  $\theta_E$ , we find

$$
u = \frac{\theta_S}{\theta_E} = \sqrt{\Theta_{min}^2 + \dot{\Theta}_x^2 (t - t_0)^2}.
$$
\n(2.5)

Resuming, in the case of both a point like source and a deflector, only two parameters are involved:

<span id="page-2-0"></span>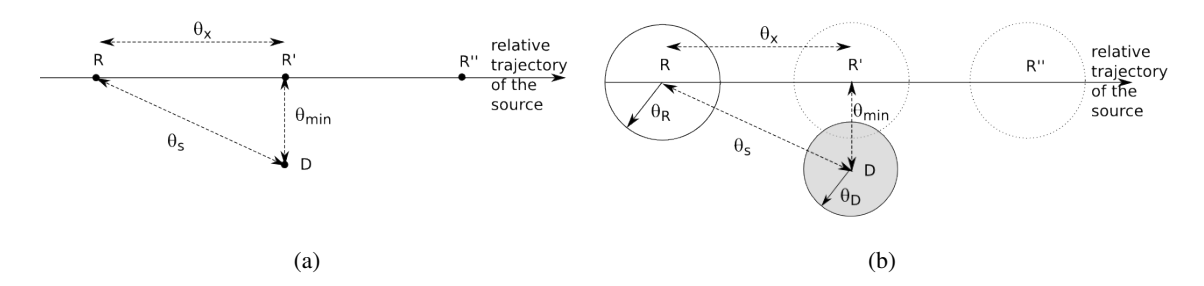

Figure 1: (a): Observer's view of the situation "point-like source R passing behind a point-like deflector D". (b): Observer's view of the situation "extended background source R with an angular radius θ*<sup>R</sup>* passing behind an extended deflector D with an angular radius  $\theta_D$ ". In both figures,  $\theta_S$  is the angular distance between the observer and the deflector;  $\theta_{min}$  is the angular distance at minimal approach and  $\theta_x$  is the angular distance between source and point of minimal approach.

- Θ*min*, the angular separation between the center of the source and the center of the deflector at the minimum distance, normalized to the Einstein's angular radius. If  $\Theta_{min} = 0$  there will be a perfect alignment.
- $\dot{\Theta}_x$ , the angular speed normalized to the Einstein's angular radius.

The global light curve used with these parameters in the simulation and fit software is that of Eq. [2.3.](#page-1-0)

In the case of binaries with occultation, illustrated in Fig. 1(b), the light curve is more complex and depends also on the size of the source and of the deflector, whose radii are respectively  $\theta_R$  and  $\theta$ <sub>*D*</sub>. So, the following parameters are added to the previous two:

- $\Theta_R$ , the angular radius of the source, normalized to the Einstein's angular radius;
- $\bullet$   $\Theta_D$ , the angular radius of the deflector, normalized to the Einstein's angular radius.

Also, there are several situations to be considered. We shall distinguish between values of Θ*<sup>R</sup>* equal or greater than 0, combined with values of Θ*<sup>D</sup>* smaller or greater than 1. This distinction must be operated because the total amplification of the light curve is the sum of two separated contributions of two images produced by the lens effect. One of these two images is always internal to  $\theta_E$ , the other is external. So, for exemple, depending on the angular size of the deflector, the inner image can be occulted ( $\Theta_R > 0$ ,  $0 < \Theta_D < 1$ ) or totally occulted ( $\Theta_R > 0$ ,  $\Theta_D > 1$ ). Several global light curves used with these parameters in the simulation and fit software have already been studied in the literature  $[1]$ <sup>1</sup>.

Then, a term describing the limb darkening is required to obtain a better representation of the phenomenon. Limb darkening leads to a larger magnification during microlensing and a larger dimming during occultation, and is introduced in the fit using the following quadratic law, where *I*

<sup>&</sup>lt;sup>1</sup>In particular, the expressions of the light curves are discussed in paragraph 3 and summarized in Tables 1 (magnification of the inner image)and 2 (magnification of the outer image).

<span id="page-3-0"></span>is the intensity of light that variates with the radius  $\theta$ :

$$
\frac{I(\theta)}{I(0)} = 1 - \gamma_1 \left( 1 - \sqrt{1 - \left(\frac{\theta}{\Theta_R}\right)^2} \right) - \gamma_2 \left( 1 - \sqrt{1 - \left(\frac{\theta}{\Theta_R}\right)^2} \right)^2, \tag{2.6}
$$

The limb darkening parameters in the previous expression are

- $\gamma_1$ , the first (linear) term;
- $\gamma_2$ , the second (quadratic) term.

The quadratic law was used for simplicity because of the complex dependence of the magnification with the radius. For this matter, the computation of the limb darkening effect is done numerically. The global light curve used with these parameters in the simulation and fit software is

$$
\mu_{limb} = \frac{\int_0^{\Theta_R} I(\theta) (d\mu_0 \theta^2 / d(\theta)) d\theta}{\int_0^{\Theta_R} 2\theta I(\theta) d\theta}
$$
(2.7)

where  $\mu_0$  is the light curve obtainded using the parameters  $\dot{\Theta}_x$ ,  $\Theta_{min}$ ,  $\Theta_R$  and  $\Theta_D$ .

Finally, to give more "elasticity" to the software, two other parameters are added in each of the situations presented, in order to be ready to work with curves that are not normalized in phase and/or flux:

- *N*, the number of photons in the unit of time. The photons arrive randomly following the Poisson statistics with an error  $\sigma_N = \sqrt{N}$ .
- *cent*, the position of the central peak (positive or negative) on the *x* axis, that represents the term  $t - t_0$ .

The global light curve used with these parameters in the simulation and fit software is

$$
\mu(\dot{\Theta}_x, \Theta_{min}, N, t - t_0) = N \cdot \mu_s(t - t_0)
$$
\n(2.8)

With this set of parameters it is possible to proceed and simulate the light curves.

#### 3. Simulating the light curves

An IDL software composed of several procedures and routines was prepared for simulations. The first procedure, simplified to reproduce the situation of simple microlensing event, allows to variate the parameters *N*, *cent*,  $\Theta_{min}$  and  $\dot{\Theta}_x$ ; and finally to save an ASCII file that contains the data. For what concerns the binary system with occultation, a routine that utilizes Algol's microccult.pro IDL procedure[[1](#page-5-0)] was built. If the limb darkening effect is disregarded, the software produces an exact analytical solution<sup>2</sup>; else the solution is numerical<sup>3</sup>. Because of the large number of parameters, A GUI (Graphical User Interface) has been designed as a facility to

<sup>&</sup>lt;sup>[2](#page-1-0)</sup>This procedure uses the parameters itemized in Sec. 2 except  $\gamma_1$  and  $\gamma_2$ 

<sup>&</sup>lt;sup>3</sup>This procedure uses all the parameters itemized in Sec. [2](#page-1-0)

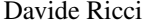

<span id="page-4-0"></span>

| Parameter        | Simulated data | Parameter      | Fitted data        |
|------------------|----------------|----------------|--------------------|
| N                | 8517           | N              | $8517 \pm 0.103$   |
| $\Theta_R$       | 1.0            | $\Theta_R$     | $1.038 \pm 0.081$  |
| $\Theta_D$       | 1.5            | $\Theta_D$     | $1.542 \pm 0.041$  |
| cent             | $-2.3$         | cent           | $-2.307 \pm 0.008$ |
| $\Theta_{min}$   | 0.7            | $\Theta_{min}$ | $0.749 \pm 0.124$  |
| $\dot{\Theta}_x$ | 0.7            | $\Theta_{x}$   | $0.746 \pm 0.033$  |

Table 1: Example of data simulated with the GUI and fitted using PAN.

easily control all the input values (see Fig.  $3(c)$ ). The GUI has two goals: the first one is to simulates the light curves and save them in a format ready to be used in the fit software (Sec. 4). So several curves can be produced varying only the noise, to test the reproducibility. The second goal is to provide an helpful tool to select them looking at the shapes of the light curves, and knowing about the variation of the shape with the parameters. This could be very helpful as the fit program needs an initial parameter guess. The usage of the GUI is very simple. The scroll "Curves" allows to choose the number of curves that will be generated and saved. The Check button "Show noise" enables or disables the visualization of the photon noise. All the curves will be always saved with the respective noise, in an ASCII format importable in the fit software described in Sec. 4. The other scrolls allow to vary the parameters itemized in Sec. [2.](#page-1-0) The check button "limb darkening" enable the numerical computation of limb darkening effect, and can be disabled to increase the speed and obtain the exact analytical solution. The check buttons "variate" perform a number of variations of the parameter choosen equal to the number of curves selected. Finally, the buttons "Call PAN" and "Generate and save!" respectively open the fit software environment and save the curves with a given name.

Fig. [2\(a\)](#page-6-0) shows a typical light curve where both the effects of occultation and microlensing are present. The values of the parameters are listed by the software directly on the corresponding figure. The evolution of the shape of the light curves (Figs.  $2(b)-2(f)$ ) was obtained using the "variate" check buttons of the GUI.

#### 4. Fitting the light curves

Once that the light curves have been generated and saved, a curve-fitting software can be used to retrieve all the parameters. The tool used to perform this operation is a utility called PAN (Peak ANalysis), a general-purpose curve-fitting utility with a graphical user interface, written in IDL lan-guage by Robert Dimeo, in the framework of the DAVE software package<sup>[\[4](#page-5-0)]</sup> (Figs. [3\(a\)](#page-7-0) and [3\(d\)\)](#page-7-0). The software can fit ASCII data to some preset functions (gaussian, lorentzian...) and provides the possibility to add custom functions; so it was improved adding the fit functions of occultation and microlensing (with and without the limb darkening parameters). Once that the ASCII file is imported in PAN, a curve from the "select" function" menu has to be choosen: nolimb, if the effect of limb darkening can be disregarded; lensing, to fit also the two limb darkening parameters (slower). A window popup (Fig. [3\(b\)](#page-7-0)) allows to choose the initial parameter guesses, and the"Fit current group" button performs the fit. Thanks to the GUI, if the shape of the light curve is well

<span id="page-5-0"></span>characterized, it is easy to choose good parameters. For example, the presence of two lateral peaks or two lateral inflection points for a value of  $\Theta_D$  greater than 1.0;  $\dot{\Theta}_x$  only acts on the width of the curve; if around the central minimum there is a weak peak, this means that Θ*min* is very close to 0 or that the limb darkening effect is very low. This last point presents a degeneracy that may be solved using additional information to set limits to the value of one of the two parameters. Fig. [3](#page-7-0) shows an example of fit and the importance of choosing good initial guesses, the simulated and fitted parameters are listed in Tab. 1

Resuming, the simulation and fit softwares offer the possibility to easily control all the initial parameters, set upper or lower limits or force some values as constants. The disavantages to be solved concern the less performances on numerical mode (limb darkening), and some degeneracies which are sometimes difficult to solve.

## References

- [1] E. Algol, *Occultation and microlensing*, *AJ*, 579:430-436 002
- [2] A. Maeder, *Light Curves of the Gravitational Lens-like Action for Binaries with Degenerate Stars*, *A&A*,26 (215) 973
- [3] S. Refsdal, J. Surdej, *Gravitational lenses*, *Rep. Prog. Phys.*, 57, No. 2, p. 117 185
- [4] DAVE developpement page, http://www.ncnr.nist.gov/dave

<span id="page-6-0"></span>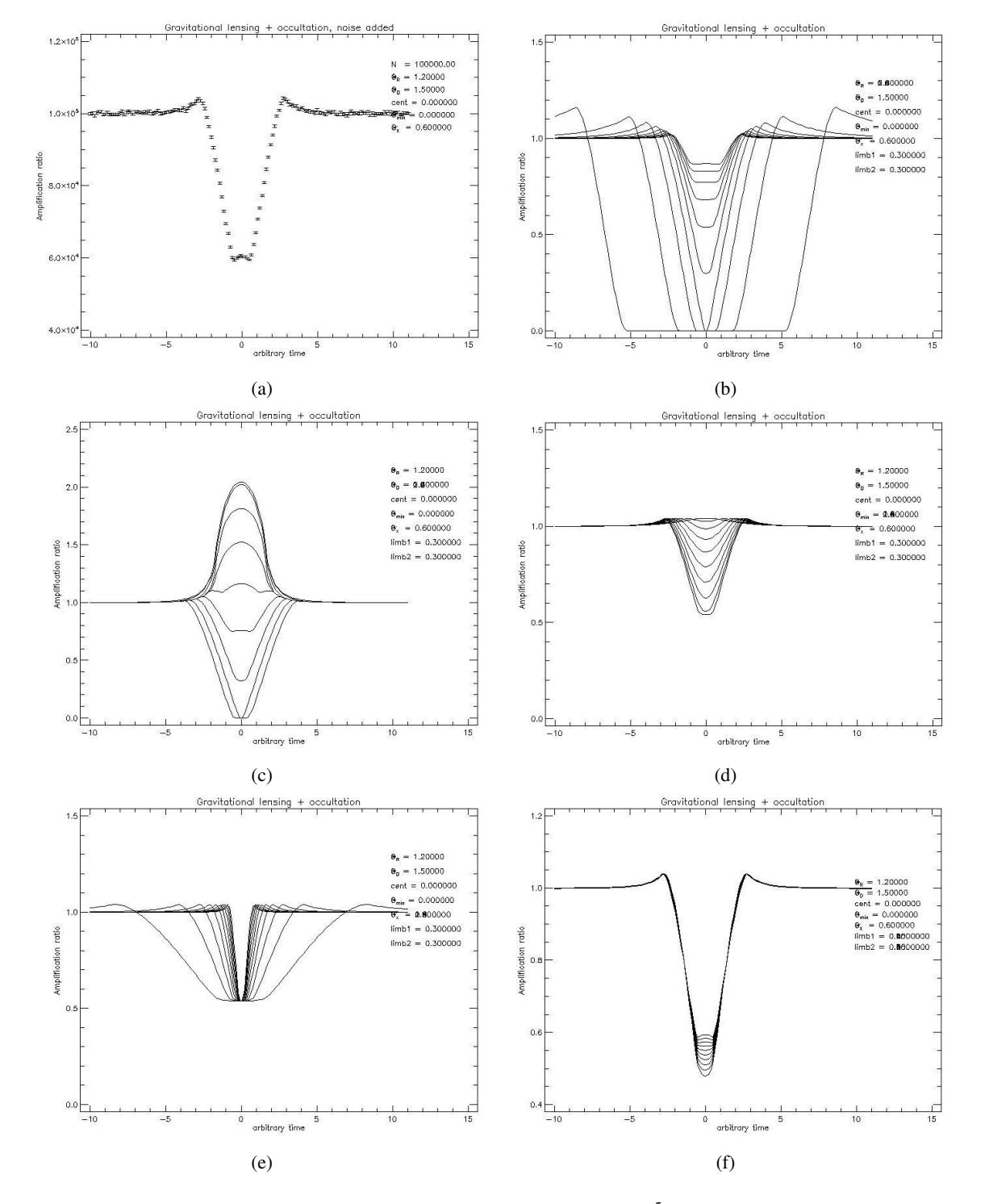

Figure 2: (a): Generated curve with an average number of  $\approx 1.0 \times 10^5$  photons per unit of time, without limb darkening effects. (b) – (e): Variation of the parameters on the light curve. The parameters variate within the range 0.2–2 by steps of 0.2. In particular: (b): Increasing the value of Θ*R*, the minimum grows up. (c): Increasing the value of Θ*D*, the peak decreases. (d): Increasing the value of Θ*min*, the minimum grows up. (e): Increasing the value of  $\dot{\Theta}_x$ , the curve becomes narrower. (f): Variation of limb darkening within the range 0.05–0.5 by steps of 0.05. Increasing the value of both *limb*1 and *limb*2, the central minimum decreases.

<span id="page-7-0"></span>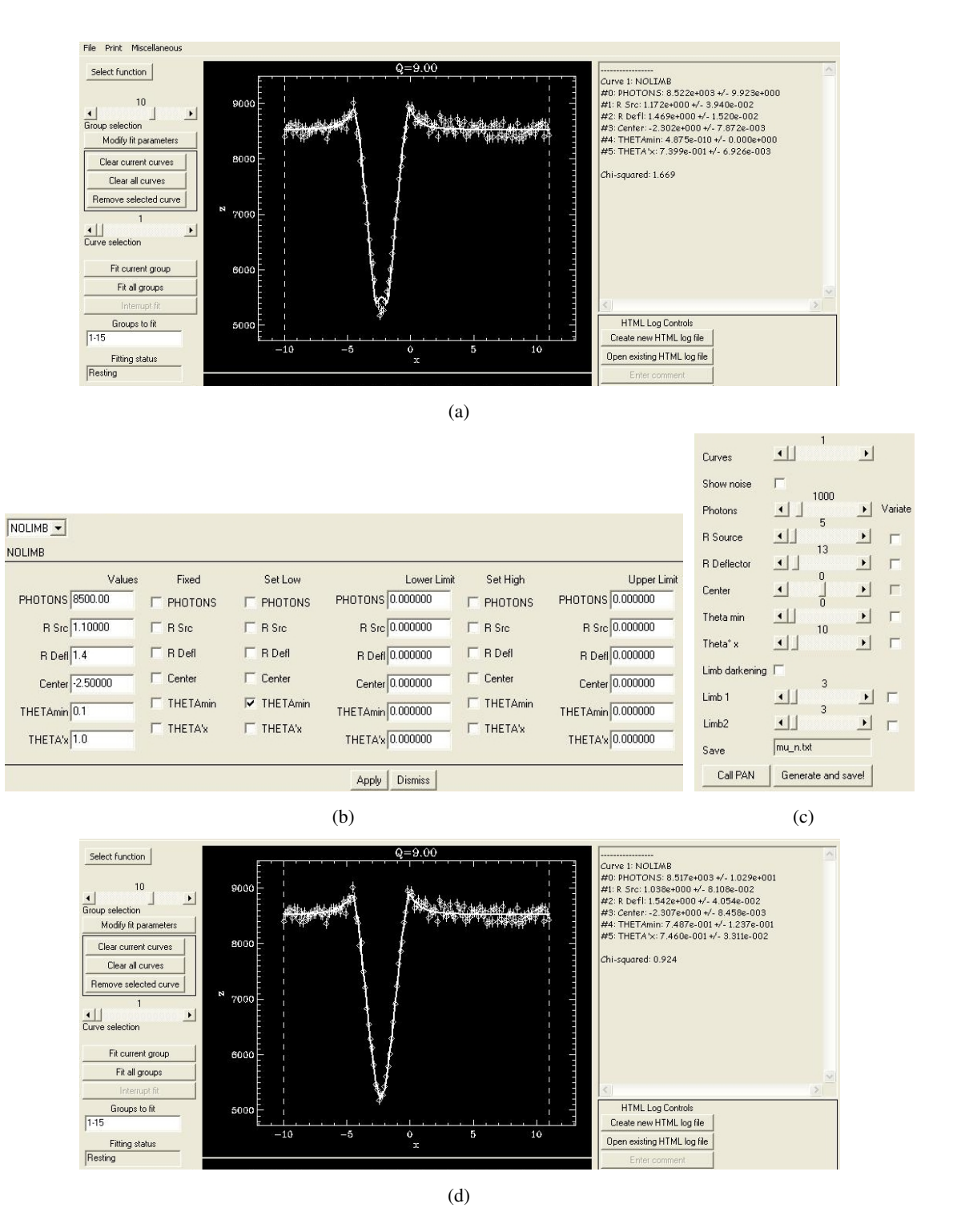

Figure 3: (a): Bad fit performed by PAN. The little central peak is absent, but the  $\Theta_{min}$  value is fitted  $\approx 0$ . (b): Manual adjustment of the initial parameter guesses in PAN to resolve the problem in the previous figure: Θ*min* is forced to be larger than 0, and the initial value is selected to be 0.1 (helping with the shape of the light curve produced by the GUI). (c): Graphical User Interface (GUI). (d): Good fit performed by PAN: the user "suggested" that no central peak means a value of Θ*min* sensibly larger than 0, and the system converges to a solution visibly better and with a better  $\chi^2$ .